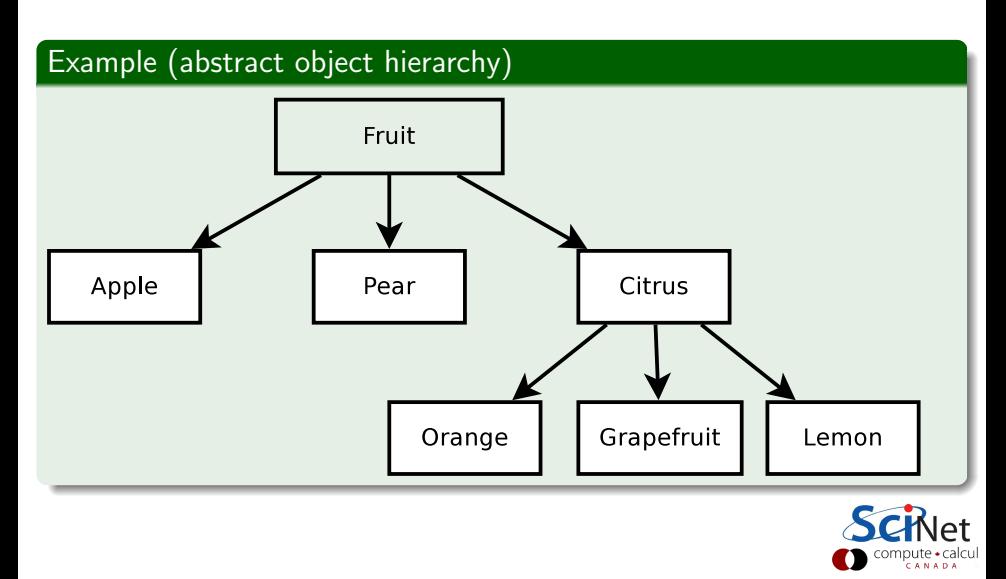

#### Definition

- child classes are derived from other parent classes
- automatically include parent's members
- **•** inherit all the accessible members of the base class

## **Specifics**

- A derived class inherits every member of a base class except:
	- its constructor and destructor
	- its assignment operator
	- its friends

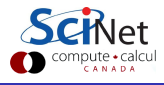

# **Inheritance**

```
Syntax
Base Class
   class baseclass {
     protected:
      ...
     public:
        baseclass ()
         ...
  };
Derived Class
   class derivedclass : public baseclass {
      ...
     public:
         derivedclass: baseclass ()
         ...
  };
                                                                   CANAD
```
### Example (Matrix Base Class)

```
class matrix {
  protected:
     int rows, cols;
     double *elements;
  public:
     matrix(int r, int c);
     ˜matrix();
     int get_rows();
     int get\_cols();
     void fill(double value);
     matrix operator+ (const matrix &C)
};
```
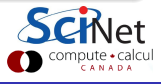

## Example (Square Matrix Derived Class)

```
class squarematrix : public matrix {
  private:
  protected:
  public:
     squarematrix(int r, int c) : matrix(r,c) {
        if(r!=c) std::cerr<<"not a square matrix"; exit(1);
     }
     double trace() {
        double sum(0.0);
        for(int i=0; i \langlerows; i++)
        sum += elements[i*cols+i];
        return sum;
     }
};
```
## Example

```
matrix P(5,5);
squarematrix Q(5,5);
P.fill(1.6);
Q.fill(1.6);
std::count<<" Trace = "<<0.trace();
```
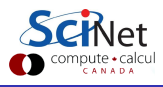

HANDS-ON:

Come up with a derived class inheriting the matrix class as a base class.

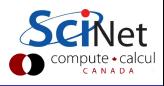